- 13 ISBN 9787512112414
- 10 ISBN 7512112416

出版时间:2012-12

页数:323

版权说明:本站所提供下载的PDF图书仅提供预览和简介以及在线试读,请支持正版图书。

更多资源请访问:www.tushu111.com

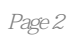

## 张宇,ICLONE认证讲师(台湾甲尚),中国职教学会设计创意教学中心培训专家,北京电影学院动

 $\alpha$  and  $\alpha$  , and  $\alpha$  , and  $\alpha$ 

 $\frac{1}{\sqrt{1-\frac{1}{\sqrt{1-\frac{1$ 

 $11$  1.1  $1.2$  1.3  $1.31$   $1.32$   $1.4$   $1.41$   $1.42$   $1.43$  $1.44$  1.4.5  $1.5$  1.51  $1.52$  $1.53$  1.5.4  $1.55$  1.5.6  $1.57$  1.6  $1.61$   $1.62$   $1.63$   $1.7$   $1.71$   $1.7.2$ 1.7.3 1.7.4 1.8 1.81 Sweep Modifier 1.82 Batch Render Tool 1.83 Mixing Animation 1.8.4 Hai r And Fu r 1.8.5 Cloth Modifier
1.8.6 Pelt Mapping
1.8.7
1.8.8  $1.9$  1.9.1 1.9.2 1.9.3 1.10  $1.101$   $1.102$   $1.103$   $2$ 2.1 2.1.1 Box 2.1.2 Cone 2.1.3 Sphere 2.1.4 GeoSphere 2.1.5 Cylinder 2.1.6 Tube 2.1.7 Tours 2.1.8 Pyramid 2.1.9 Teapot 2.1.10 Plane 2.2 2.2.1 Hedra 2.2.2 Torus Knot 2.2.3 ChamferBox(bandex) 2.2.4 ChamferCyl(0,2.2.5 Oil Tank(2.2.6) Capsule(胶囊) 2.2.7 Spindle(纺锤体) 2.2.8 L—Ext(L形墙) 2.2.9 Gengon(球棱柱) 2.2.10 C—Ext  $\rm C \hspace{18mm} 2211$  RingWave $\rm 2212$  Hose $\rm 2213$  Prism $\rm 23$ 2.3.1 Doors (2.3.2 Windows) 2.3.3 AEC Extended (2.3.4 ABS) 2.3.4 2.3.5 ShapeMerge 2.3.6 Boolean 2.3.7 Terrain 2.3.8 Loft 2.3.9 Mesher  $3$   $31$  Edit Ploy  $32$  Editable Ploy  $321$   $322$   $4$   $41$   $42$  …  $\ldots$  5 6 6 7 8 例 第9章动作与骨骼制作

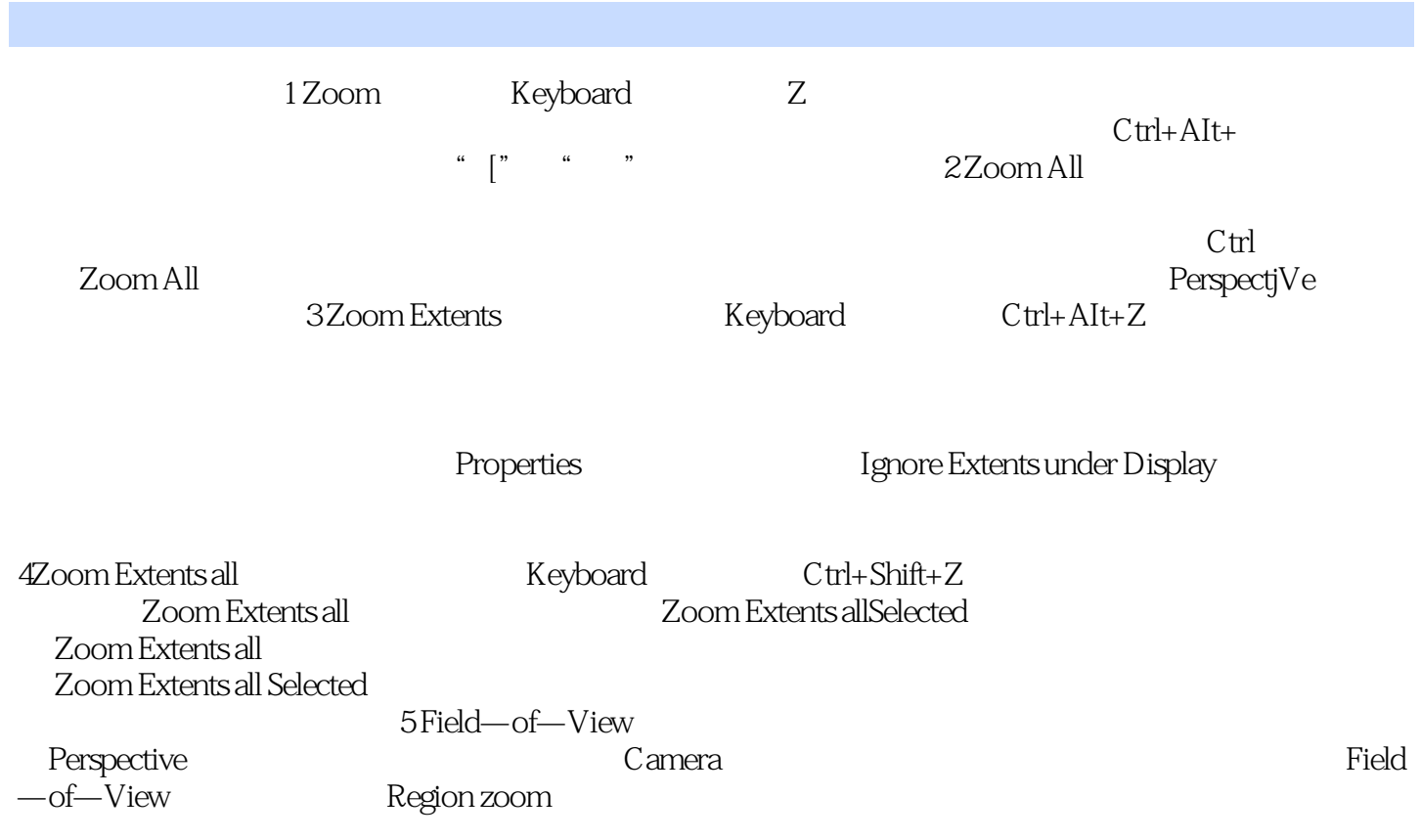

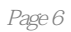

本站所提供下载的PDF图书仅提供预览和简介,请支持正版图书。

:www.tushu111.com